Prof. Dr. Andreas Podelski 23.12.2018 Dr. Matthias Heizmann Alexander Nutz

# Zwischenklausur zur Vorlesung Theoretische Informatik WS 2018/2019

Diese Zwischenklausur wird weder korrigiert noch mit Übungspunkten bewertet. Dieses Dokument orientiert sich in Schwierigkeit der Aufgaben und Layout an Haupt- und Nachklausur. Haupt- und Nachklausur werden allerdings jeweils 120 Minuten dauern. Einziges zugelassenes Hilfsmittel in Haupt- und Nachklausur ist ein DIN A4-Zettel (beidseitig) mit beliebigem handschriftlichen Inhalt zugelassen.

Auch wenn es keine offizielle Korrektur dieser Zwischenklausur gibt können Sie uns bis einschließlich 11.01.2019 Ihre Lösungen via E-Mail an heizmann@informatik.uni-freiburg.de oder durch Abgabe in der Vorlesung zukommen lassen.

Wir werden mindestens zehn Lösungen korrigieren (möglicherweise nicht mehr!) und die korrigierten Lösungen in der Ilias Lernplattform für alle Vorlesungsteilnehmer zugänglich machen. Geben Sie also nur dann eine Lösung ab wenn Sie mit dieser Veröffentlichung einverstanden sind. Sie dürfen selbstverständlich Ihre Lösung in anonymisierter Form abgeben oder Ihren Namen nur auf das Deckblatt schreiben.

Haben Sie keine Hemmungen eine schlechte Lösung abzugeben! Sie erhalten ein realistisches Resultat nur wenn Sie diese Zwischenklausur unter Klausurbedingungen in der angegebenen Zeit bearbeiten und die so erzielte Lösung abgeben.

Prof. Dr. Andreas Podelski 23.12.2018 Dr. Matthias Heizmann Alexander Nutz

> Zwischenklausur zur Vorlesung Theoretische Informatik WS 2018/2019

Die Klausur besteht aus diesem Deckblatt und vier Aufgabenblättern. Falls Sie eine Aufgabe nicht auf dem entsprechenden Blatt bearbeiten, machen Sie das bitte deutlich kenntlich. Auf Anfrage erhalten Sie zusätzliches Papier. Tragen Sie auf jedem Blatt bitte Ihren Namen und Ihre Matrikelnummer ein.

Abgesehen von einem beschriebenen DIN A4-Blatt sind keine Hilfsmittel zugelassen. Zur Bearbeitung haben Sie 40 Minuten Zeit. Insgesamt können 40 Punkte erzielt werden.

Nicht lesbare Lösungen/Lösungsversuche werden nicht gewertet. Falls Sie eine Aufgabe mehrmals bearbeiten, machen Sie bitte kenntlich, welche Lösung bewertet werden soll.

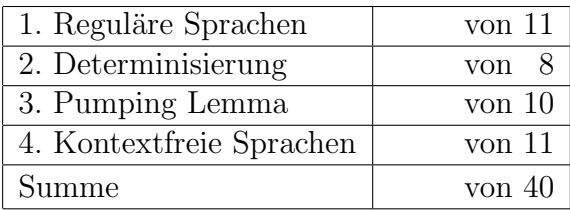

1. Aufgabe (Reguläre Sprachen) 11

Betrachten Sie die folgende reguläre Sprache über dem Alphabet  $\Sigma = \{a, b\}.$ 

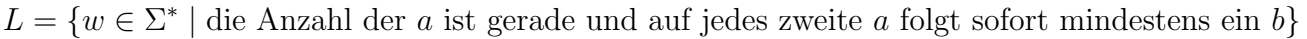

- (a) Geben Sie zwei verschiedene Wörter der Länge vier an, die in L liegen.  $\boxed{2}$
- (b) Geben Sie zwei verschiedene Wörter der Länge vier an, die nicht in L liegen.  $\boxed{2}$
- (c) Geben Sie einen nichtdeterministischen endlichen Automaten (NEA)  $\mathcal N$  an, der  $\boxed{4}$ L akzeptiert. Es genugt, wenn sie das Zustandsdiagramm von  $\mathcal N$  angeben.
- (d) Geben Sie einen regulären Ausdruck an, der  $L$  beschreibt.

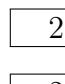

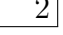

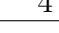

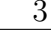

# 2. Aufgabe (Determinisierung) 8

Betrachten Sie den folgenden NEA  $\mathcal N$  über dem Alphabet  $\Sigma = \{a, b\}.$ 

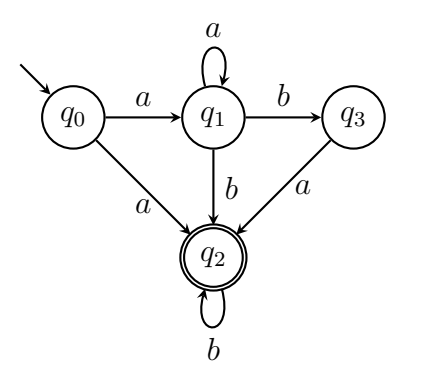

Konstruieren Sie einen DEA  $\mathcal{A}$ , welcher die Sprache  $L(\mathcal{N})$  erkennt. Es genügt, wenn Sie das Zustandsdiagramm von  $A$  angeben. Dabei müssen Sie nur die erreichbaren Zustände angeben.

 $\begin{minipage}{.4\linewidth} \textbf{Name:} \begin{tabular}{.4\linewidth} \textbf{Name:} \end{tabular} \end{minipage}$ 

3. Aufgabe (Pumping Lemma) 10

Zeigen Sie mit Hilfe des Pumping Lemmas, dass die folgende Sprache über dem Alphabet  $\Sigma = \{a,b,c\}$ nicht regulär ist.

$$
L = \{a^i b^j c^k \mid i = k \text{ und } i, j, k \in \mathbb{N}\}
$$

4. Aufgabe (Kontextfreie Sprachen) 11

Betrachten Sie die kontextfreie Grammatik  $\mathcal{G} = (\Sigma, N, P, S)$  mit Alphabet  $\Sigma =$  ${a, b, c}$ , Nichtterminalsymbolen  $N = {S, X}$  und den folgenden Produktionsregeln.

$$
P = \{ S \rightarrow SbX \mid c, \newline X \rightarrow aX \mid c \}
$$

Sei  $w = cbaac$ .

- (a) Geben Sie eine Ableitung für das Wort  $w$  an.
- (b) Geben Sie einen Ableitungsbaum für das Wort  $w$  an.
- (c) Geben Sie einen Kellerautomaten an, der die Sprache  $L(G)$  akzeptiert. Es genügt, ein Zustandsdiagramm, das Kelleralphabet  $\Gamma$  und das Kellerbodensymbol  $Z^{\text{init}}$  anzugeben.

*Hinweis*: Es ist hilfreich  $Z^{\text{init}} = S$  zu wählen.

Erinnerung: Ein "gewöhnlicher" Kellerautomat hat keine akzeptierenden Zustände und akzeptiert mit leerem Keller.

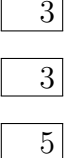